## le cnam

## **Se positionner sur un sondage Moodle**

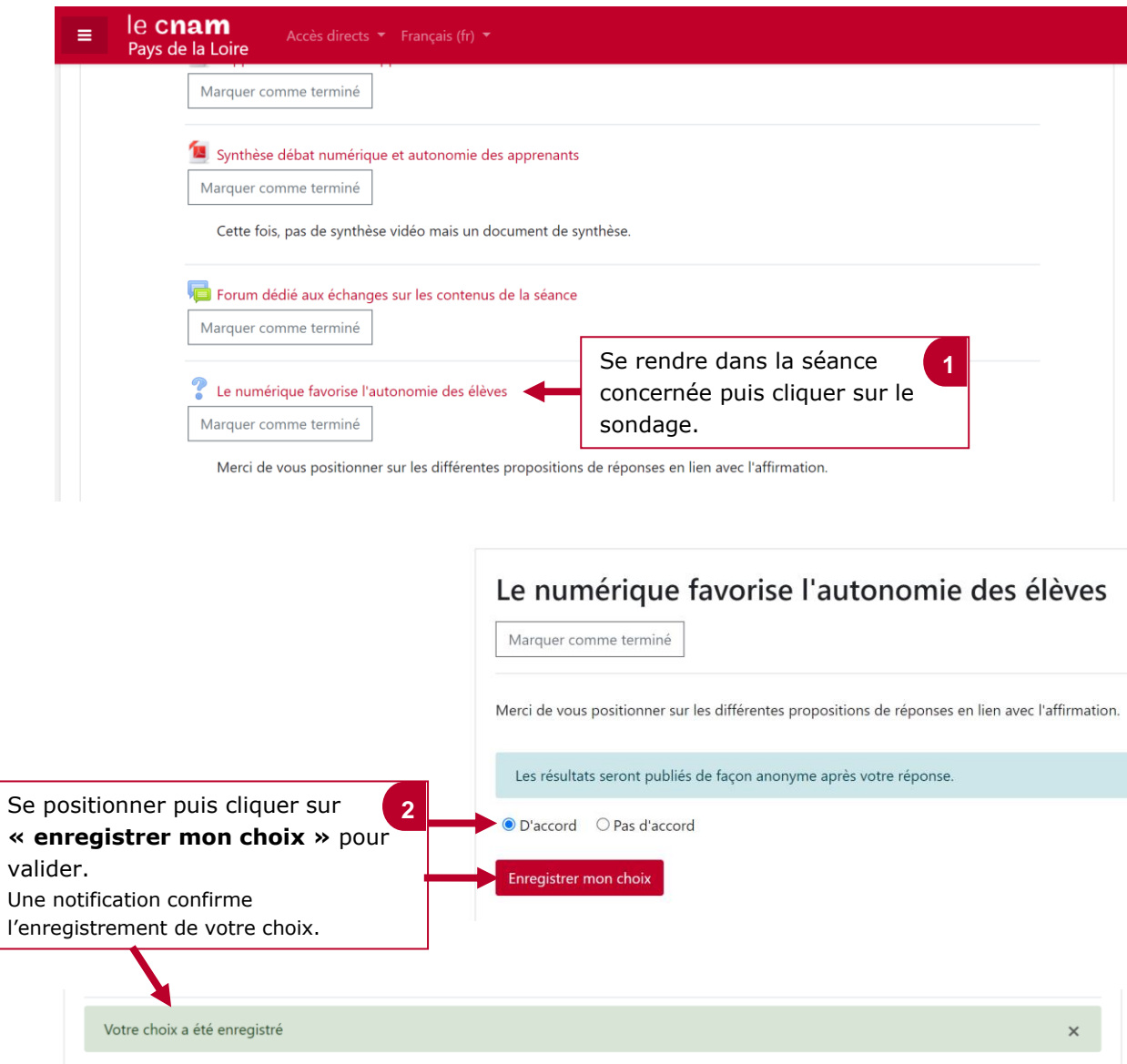